## บันทึกข้อความ

าลขที่เอกสารในระบบ E. กุมดา05/59/2526 สำนักงานชลประทานที่ 2 

ส่วนราชการ <u>คองพัสดุ ส่วนตรวจสอบและคลังพัสดุ โทร. ๐ ๒๒๔๑ ๔๘๑๘ ภายใน๒๕๕๙..............................</u>  $n$ va  $g \notin \tilde{d}$ o วันที่ <sup>ญ่</sup> กุมภาพันธ์ ๒๕๖๖  $A = B$ ล่

เรื่อง ขอเชิญประชุมขี้แจงแก้ไขปัญหาสินทรัพย์ของกรมชลประทาน

ด่วนที่สุด

1) เรียน ผู้อำนวยการสำนัก ผู้อำนวยการกอง ผู้อำนวยการศูนย์ และผู้อำนวยการกลุ่ม

ตามหนังสือรายงานข้อสังเกตจากการตรวจสอบรายงานการเงินของสำนักงานตรวจเงิน แผ่นดินเกี่ยวการบริหารสินทรัพย์ และการบริหารงบประมาณของกรมชลประทานที่มีผลต่อ พ.ร.บ. วินัย การเงินการคลัง พ.ศ. ๒๕๖๑ มาตรา ๔๔ หลักการของผลลัพธ์ของการใช้งบประมาณด้านความคุ้มค่า ประหยัด เป็นประโยชน์ต่อรัฐและประชาชน และให้กรมชลประทานชี้แจงประเด็นข้อชักถามให้แล้วเสร็จ ภายในวันที่ ๓๐ กันยายน ๒๕๖๖ และหนังสือด่วนที่สุดที่ กพด ๐๖/๔/๒๕๖๖ ลงวันที่ ๓ มกราคม ๒๕๖๖ เรื่อง เร่งรัดการ ้สำรวจและนำเข้าข้อมูลสินทรัพย์ผ่านระบบสำรวจ และระบุสาเหตุผลต่างมูลค่าทุน ตามข้อ ๓ รายงานแสดง ข้อมูลสินทรัพย์ในระบบ GFMIS อ้างอิงสินทรัพย์ในระบบ ASSET ทั้งหมดของหน่วยงานที่มีมูลค่าทุนของ สินทรัพย์ (เลข ๑) ในระบบ GFMIS ไม่เท่ากับระบบ ASSET ให้ระบุสาเหตุผลต่างตามที่คณะกรรมการบริหาร สินทรัพย์ตรวจพบให้แล้วเสร็จภายในวันที่ ๒๘ กุมภาพันธ์ ๒๕๖๖ นั้น

ในการนี้ขอเชิญเจ้าหน้าที่ผู้เกี่ยวข้องทุกหน่วยงานในสังกัดดังนี้

<u>๑. หน่วยงานวิศวกรรม หรือผู้ที่มีหน้าที่กำกับดูแลสินทรัพย์ตาม พ.ร.บ. วินัยการเงิน</u> การคลังของรัฐ พ.ศ.๒๕๖๑

๒. หน่วยงานพัสดุ และผู้ที่ตั้งงบประมาณช่อมแซม

เพื่อรับฟังแนวทางปฏิบัติของกรม **ในวันศุกร์ที่ ๑๐ กุมภาพันธ์ ๒๕๖๖ เวลา ๐๙.๐๐ – ๑๖.๓๐ น**. ณ ห้องประชุม ์ดงตาล อาคาร ๙๙ ปี มล.ชูชาติ กำภู กรมชลประทาน สามเสน โดยผ่านระบบ Zoom meeting ID : ๙๒๑ ๒๐๗๕ ๘๔๗๔ Password : ๘๕๙๕๘๒ หรือผ่านช่องทางเว็บเพจของกรมชลประทานที่ https://www.youtube.com /watch?v=ypbBrAiAhoY

ทั้งนี้ ขอให้ผู้เข้าร่วมประชุมทุกหน่วยงาน/โครงการลงลายมือชื่อไว้เป็นหลักฐานด้วย และ<u>เมื่อการ</u> ประชุมเสร็จสิ้น ขอให้ทุกหน่วยงานรวบรวมลายมือชื่อส่งเข้าระบบการรายงานข้อมูลระบบอิเล็กทรอนิกส์ ตามลิงก์ https://asset.rid.go.th/ie/index.php?r=site/login ดังตัวอย่างที่แนบ ภายในวันที่ ๑๔ กุมภาพันธ์ ๒๕๖๖ เพื่อกองพัสดุจะได้รวบรวมรายงานคณะกรรมการบริหารสินทรัพย์กรมซลประทานและผู้บริหารกรมต่อไป

จึงเรียนมาเพื่อโปรดพิจารณา และแจ้งหน่วยงาน/โครงการในสังกัดเข้าร่วมประชุม หรือรับฟัง ึการประชุมชี้แจงตามวัน เวลา ดังกล่าว

(2) เรียน ผอ.สวน และ พอ.โครงการ เพื่อโปรดพิจารณามอบหมายเจ้าหน้าที่ ที่เกี่ยวข้องเข้าร่วมประชุมตามวัน เวลา ดั*ง*กล่าว

(นายสถิต โพธิ์ดี) รอง ผส.ชป.๒ รักษาราชการแทน ผส.ชป.๒  $-8$  n.w. 2566

ันายวิทยา แก้วบี)

562

อเรียน พด. จุป. ๒ และ รบ. รป. ๒ **เมื่อโปรด เท้า ร่วมๆ ระชุม** ดามวัน เวลา ดังกล่า

(นางสาวพัชรีญา กูลสวัสดิ์) งบ.ชป.2 รักษาการในตำแหน่ง ผบท.ชป.2  $-8$  n.u. 2566

ส่งE ดีเปรรณ แล้ว  $8D.11 - 66$ 

ระเบียบวาระการประชุม เรื่อง ขอเชิญประชุมชี้แจงแก้ไขปัญหาสินทรัพย์ของกรมชลประทาน วันศุกร์ที่ ๑๐ กุมภาพันธ์ ๒๕๖๖ เวลา ๐๙.๐๐ - ๑๖.๓๐ น. ณ ห้องประชุมดงตาล ชั้น ๔ อาคาร ๙๙ ปี มล.ชูชาติ กำภู กรมชลประทาน สามเสน

 $\label{eq:2} \frac{1}{\left|\mathcal{L}\right|_{\mathcal{R}}}\left|\frac{\mathcal{L}}{\mathcal{L}}\right|_{\mathcal{R}}$ 

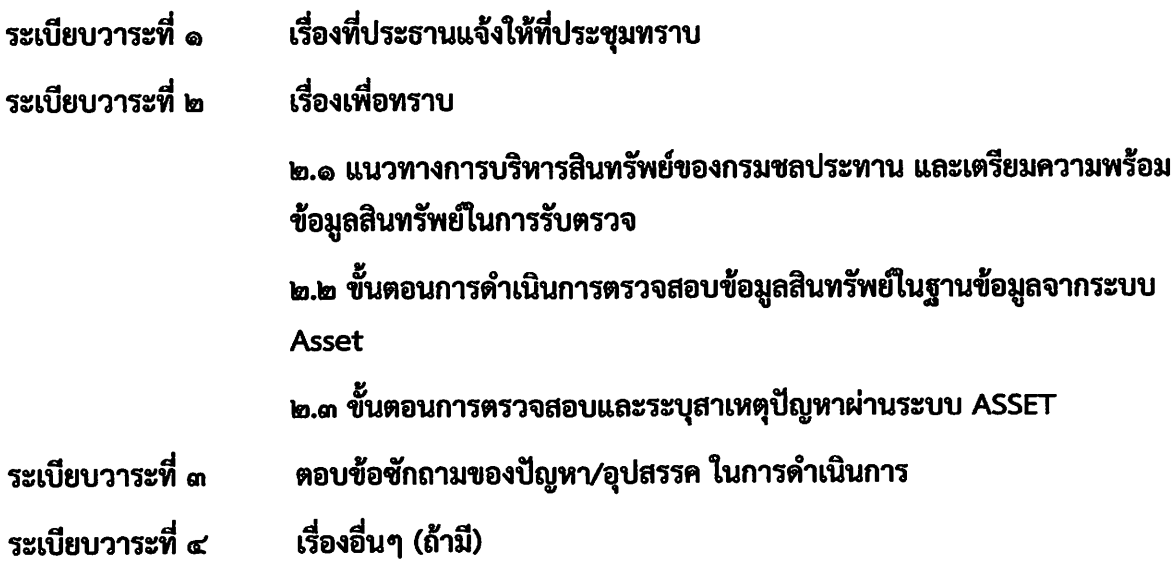

## ขั้นตอนการรายงานรายชื่อข้อมูลกองพัสดุในระบบ ASSET

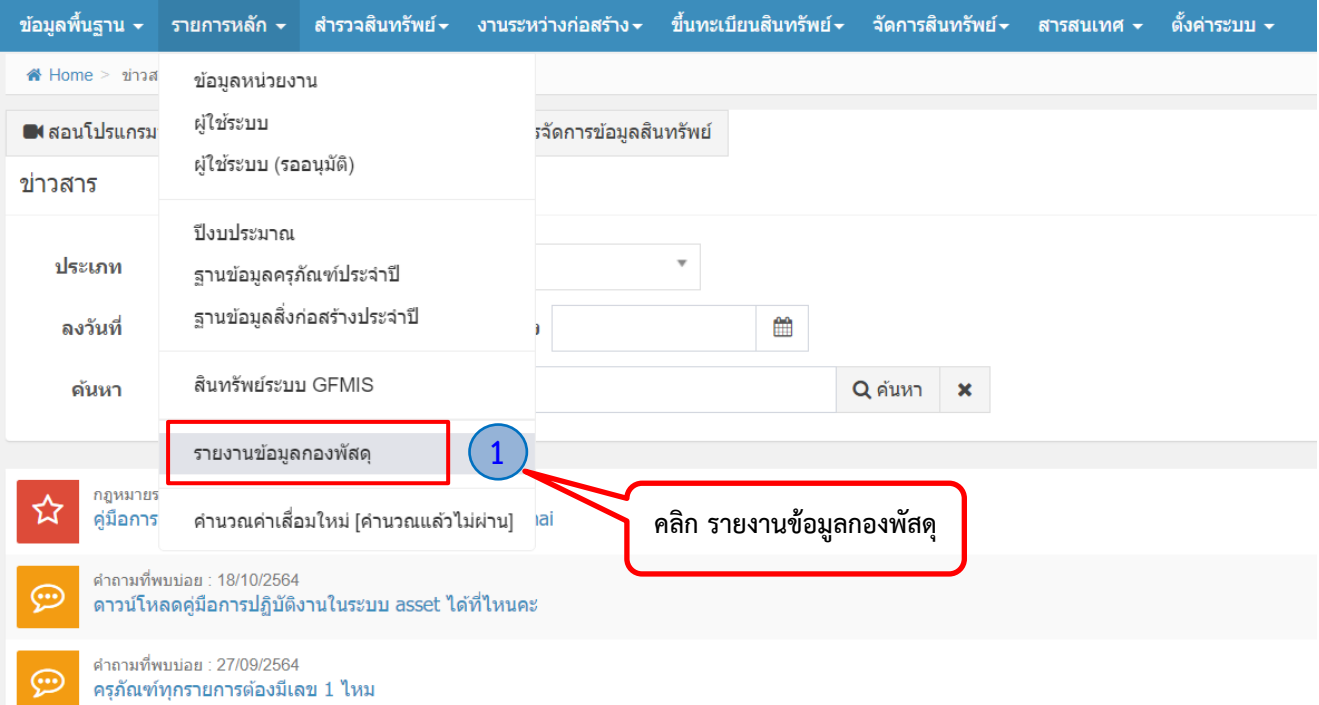

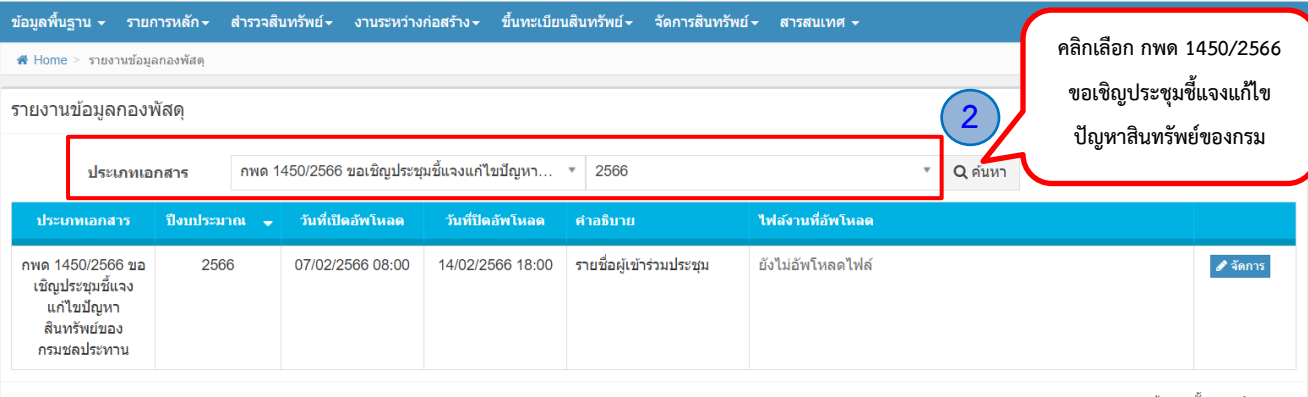

ค้นเจอทั้งหมด 1 รายการ

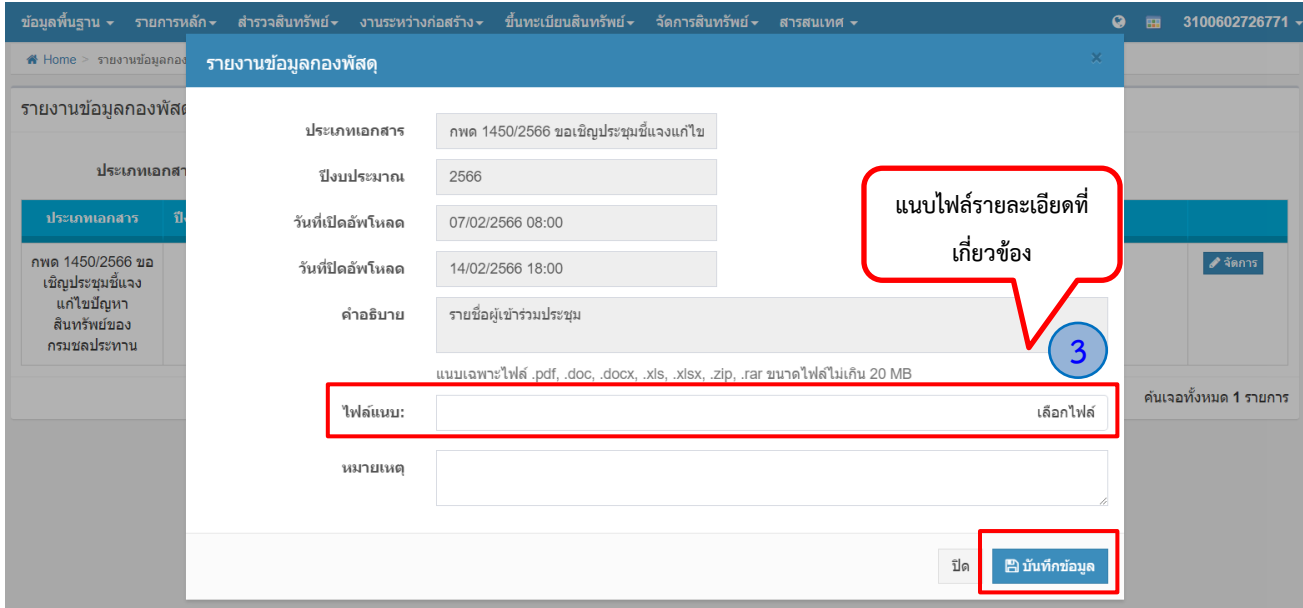